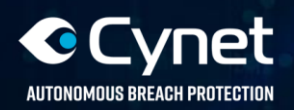

## **Cynet 360 EPS Installation**

The Cynet 360 EPS can be installed on Windows, Mac, or Linux hosts. The installation package includes an installation file for each operating system, as well as an MSI file for Windows.

For installation instructions for each operating system, visit:

https://help.cynet.com/en/categories/15-installation-connectivity